# **7upbet link**

- 1. 7upbet link
- 2. 7upbet link :estrela bet download 2024
- 3. 7upbet link :cassino black jack

## **7upbet link**

Resumo:

**7upbet link : Descubra as vantagens de jogar em mka.arq.br! Registre-se e receba um bônus especial de entrada. O seu caminho para grandes prêmios começa aqui!**  contente:

No mundo dos cassinos online, muitas dúvidas surgem ao longo do caminho. Uma delas é se o BetUS exige identificação para que possa desfrutar de todos os recursos oferecidos. Neste artigo, nós vamos responder à esta pergunta e abordar outros tópicos importantes relacionados à conta e à segurança no BetUS.

O BetUS Exige Identificação?

Sim, o BetUS exige identificação para verificar 7upbet link conta e garantir a segurança de suas informações pessoais e financeiras. Este processo é conhecido como

conhecimento do cliente

(KYC) e é uma prática comum em cassinos online confiáveis.

Esqueceu a senha? Cadastro.

Conheça nosso programa de Afiliados e receba as melhores comissões e prêmios do mercado. Torne-se um afiliado da Greenbets e passe a lucrar de verdade!

lucre com apostas esportivas e cassino online · as melhores comissões do mercado · Te ajudamos a faturar até 3X mais com os nossos incentivos, estratégias e ...

9 de nov. de 2024·... afiliados/ Quer ganhar dinheiro como afiliado ... afiliado/ Blog Bomdemarca Afiliados ...Duração:8:38Data da postagem:9 de nov. de 2024

Aposte agora mesmo na Greenbets e comece a ganhar seus greens! Odds vantajosas e muitas promoções. Confira!Cassino·Entrar·Registro·Jogos Virtuais

Aposte agora mesmo na Greenbets e comece a ganhar seus greens! Odds vantajosas e muitas promoções. Confira!

Cassino·Entrar·Registro·Jogos Virtuais

afiliado green bet | Obtenha seu guia de apostas bônus grátis-dimenFornece serviços e produtos de apostas online, especialmente tabela de ...

24 de mar. de 2024·afiliado green bet: A liberdade de ganhar espera por você no dimen. Solte as amarras das suas apostas e veleje para grandes prêmios ...

31 de ago. de 2024·Até agora não me mandaram minha comissão, de 1034,00 pelo convites para a plataforma. Si esse saque não cair na minha conta, não irei trabalha ...

Todas as estatísticas do nosso Dashboard de Afiliado são atualizadas em 7upbet link tempo real. Ótimas promoções. Aproveite as nossas imensas promoções e nosso ...

### **7upbet link :estrela bet download 2024**

# **7upbet link**

O 666bet é uma plataforma para aposta em 7upbet link jogos de {nn} que conquistou muitos adeptos graças aos interessantes bônus e altas comissões que oferece. Mas o que acontece quando se brinca na 666bet? Vamos descobrir!

#### **7upbet link**

Houve inúmeros eventos e anúncios interessantes relacionados à 666bet nos últimos tempos. Em , o 666bet anunciou a possibilidade de fazer apostas reais em 7upbet link jogos usando o celular. Recentemente, ainda em 7upbet link , um bônus para apostar nas partidas favoritasestava disponível para quem se inscreve no 666bet. Fique atento às novidades!

#### **Como surgiu a plataforma 666bet**

A ideia de criar o 666bet surgiu na mente brilhante de um grupo de desenvolvedores talentosos. O seu objetivo era trazer momentos felizes e risadas aos fãs de {nn}.

#### **Mitos e verdades sobre a segurança do 666bet**

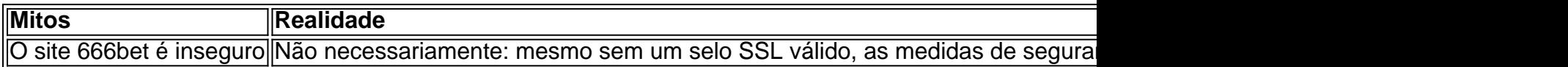

### **Passos a seguir**

Convide seus amigos para receber bônus adicionais e experimente as diversas opções de apostas que o 666bet oferece já! Receba pelo menos 10 de bônus para cada indicação e aproveite as altas taxas de comissão. Mas não se esqueça: apenas use plataformas de apostas online nas quais confie.

#### **Em resumo**

O 666bet é uma plataforma para jogos em 7upbet link {nn} que vem conquistando um público crescente graças aos generosos bônus e altas comissões. Fique por dentro das novidades e proteja 7upbet link privacidade ao mesmo tempo!

O 1xBet é uma plataforma de apostas online que cresce em 7upbet link popularidade no Brasil. Ao oferecer esportes, casino e outras opções de aposta,, os jogadores têm uma ampla variedade de opções para escolher. No entanto, tornar-se um apostador bem-sucedido pode ser uma tarefa desafiadora, a menos que você saiba algumas dicas e truques para te ajudar a longo do caminho.

Entenda a Aposta na Linha de Transmissão

Quando você aposta na linha de transmissão, está apostando na margem de vitória ou derrota de um time. Portanto, se você apostar na equipe favorita (indicada por -), eles devem vencer por uma margem maior do que o número exibido. Se você apostas na equipe perdedora (+), eles deve vencer ou perder por uma margens menor do que O número exibido,

Escolha Jogos com Alta Taxa de Retorno ao Jogador (RTP)

À medida que você seleciona jogos nos quais apostar, procure jogos com alta taxa de Retorno ao Jogador (RTP). Isso aumentará suas chances de ganhar e prolongará 7upbet link sessão de jogo.

### **7upbet link :cassino black jack**

As Maldivas anunciaram que proibirão os portadores de passaportes israelenses a entrar no país 7upbet link meio à guerra contra o Hamas na Faixa.

O escritório presidencial da nação insular do Oceano ndico, conhecido por seus resorts luxuosos

e praias intermináveis de areia branca fez o anúncio 7upbet link um comunicado à imprensa no domingo.

O presidente da Maldivas, Dr. Mohamed Muizzu resolveu impor a proibição após uma recomendação do gabinete de segurança dos Estados Unidos ", disse o comunicado divulgado pela agência estatal 7upbet link seu site oficial

As leis do país serão alteradas e um subcomitê de gabinete será estabelecido para supervisionar os esforços, disse o escritório da presidente.

Após a notícia da proibição, o Ministério das Relações Exteriores de Israel recomendou que os israelenses evitem viajar para ilha e "para cidadãos israelitas permanecerem no país é recomendável considerar sair porque se eles caírem 7upbet link perigo por qualquer motivo será difícil ajudarmos".

O presidente anunciou que está nomeando um enviado especial para avaliar as necessidades palestinas e vai criar uma arrecadação de fundos "para ajudar nossos irmãos na Palestina" com a UNRWA, disse o comunicado.

Muizzu também realizará um comício nacional sob o slogan "Falastheenaa Eku Dhivehin", que se traduz 7upbet link "Maldivianos de Solidariedade à Palestina".

A notícia vem apenas alguns dias depois que o presidente condenou um ataque aéreo israelense a uma área de Rafah, onde pelo menos 45 palestinos morreram e mais 200 ficaram feridos.

"Junto com o governo e as pessoas das Maldivas, peço um cessar-fogo imediato ", escreveu Obama na semana passada.

Esta é uma história 7upbet link desenvolvimento e será atualizada.

Author: mka.arq.br Subject: 7upbet link Keywords: 7upbet link Update: 2024/8/5 22:09:33